### Dashboard User Guide - Polychronic Patients

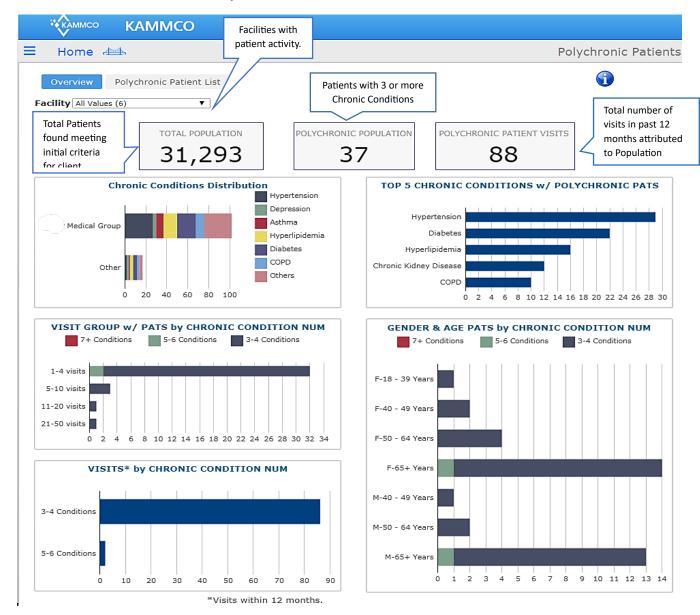

#### **PolyChronic Patients**

OVERVIEW: Patients with 3 or more Chronic Disease Conditions.

A CMS list of 27 chronic conditions is the reference. Clinical advisory members refined the conditions down to 17 for display. https://www.ccwdata.org/web/guest/condition-categories

All Values (17) Alzheimers Disease Asthma Atrial Fibrillation Bipolar Cancer Chronic Kidney Disease COPD Depression Diabetes Heart Failure Hyperlipidemia Hypertension Ischemic Heart Disease Osteoporosis Rheumatoid Arthritis Osteoarthritis Schizophrenia Stroke Transient Ischemic

PURPOSE: Polychronic Patient dashboard identifies patients that could be considered most at risk for poor health outcomes, high resource utilization and in need of care coordination and management.

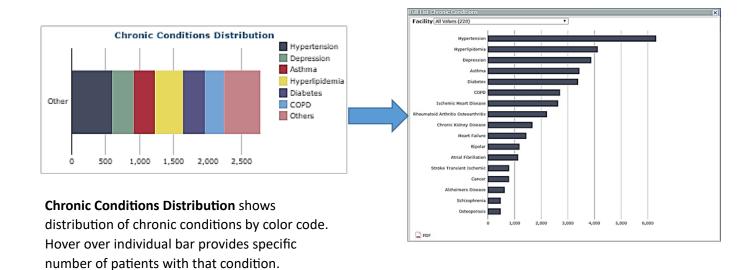

Clicking on any bar from the Chronic Conditions color chart opens a distribution of chronic diseases in a descending order of frequency for the population. Can be limited to 1 facility to note differences. NOTE: Facility with most recent use of the chronic diagnosis is identified as the source. PDF option available.

Numbers will be greater than the number of patients due to multiple conditions/patient.

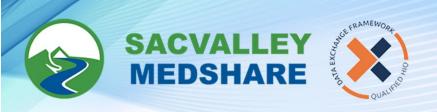

| Chronic | Condition Hyperten | ~          |     |                        |             |
|---------|--------------------|------------|-----|------------------------|-------------|
|         | Name               | DOB        | Sex | Ethnicity              | Facility    |
| 2,598   |                    |            |     |                        | 1           |
| 1       | 8837, Patient      | 11/: 81    | M   | Not Hispanic or Latino | Facility 1  |
| 2       | 9141, Patient      | 5/16 5     | M   | Not Hispanic or Latino | Facility 11 |
| 3       | 9889, Patient      | 1/2: 9     | М   | Not Hispanic or Latino | Facility 11 |
| 4       | 10832, Patient     | 8/1: 0     | M   | Not Hispanic or Latino | Facility 10 |
| 5       | 10886, Patient     | 9/10       |     |                        |             |
| 6       | 11143, Patient     | 1/9/       |     |                        |             |
| 7       | 17819, Patient     | 11/18/1955 | М   | Not Hispanic or Latino | Facility 13 |
| 8       | 18488, Patient     | 1/25/1931  | M   | Not Hispanic or Latino | Facility 5  |
| 9       | 22081, Patient     | 12/6/1979  | М   | Not Hispanic or Latino | Facility 10 |
| 10      | 22325, Patient     | 2/25/1973  | M   | Not Hispanic or Latino | Facility 7  |
| 11      | 22335, Patient     | 8/8/1981   | M   | Not Hispanic or Latino | Facility 8  |
| 12      | 23589, Patient     | 12/4/1934  | M   | Not Hispanic or Latino | Facility 11 |
| 13      | 29002, Patient     | 6/10/1988  | F   | Not Hispanic or Latino | Facility 10 |
| 14      | 29417, Patient     | 12/19/1978 | M   | Not Hispanic or Latino | Facility 13 |
| 15      | 32393, Patient     | 7/5/1962   | F   | Not Hispanic or Latino | Facility 11 |
| 16      | 38390, Patient     | 10/19/1982 | F   | Not Hispanic or Latino | Facility 13 |
| 17      | 40743, Patient     | 6/16/1935  | M   | Not Hispanic or Latino | Facility 2  |
| 18      | 41392, Patient     | 5/15/1984  | М   | Not Hispanic or Latino | Facility 11 |
| 19      | 42558, Patient     | 9/9/1985   | F   | Not Hispanic or Latino | Facility 2  |
| 20      | 44052, Patient     | 4/18/1964  | M   | Not Hispanic or Latino | Facility 1  |
| 21      | 44538, Patient     | 10/2/1925  | M   | Not Hispanic or Latino | Facility 2  |
| 22      | 44600, Patient     | 2/26/1967  | M   | Not Hispanic or Latino | Facility 2  |
| 23      | 44650, Patient     | 5/19/1921  | М   | Not Hispanic or Latino | Facility 11 |

Selecting an individual condition from distribution chart opens a patient list with that chronic condition. List will retain selection from previous chart or can be filtered by **Facility** and **Chronic Condition** without returning to previous chart. Total number of patients with chronic condition displays in upper left of list. Columns are sortable in ascending and descending order by clicking on column headers. PDF and **Excel exports** opens by clicking on icon in

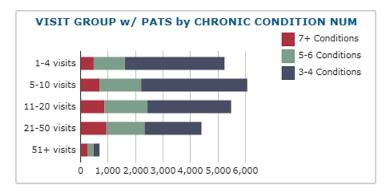

This chart displays association between **number of Chronic Conditions and visit ranges.** 

Hover over any segment provides breakdown of patients with chronic conditions for that visit range.

Click on bar opens patient specific list. Displays total number of patients.

Can filter on number of visits and Number of Chronic Conditions.

Same column sort features, name, DOB, sex. **Export to Excel or PDF** 

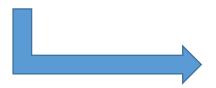

| Visit Group 5-10 | vists  Conditions Group | Values (3) |                        |       |
|------------------|-------------------------|------------|------------------------|-------|
| Patient Name     | Patient DOB             | Sex        | Ethnicity              | Pat # |
|                  |                         |            |                        | 2,209 |
| 8837, Patient    | 11/15/1981              | M          | Not Hispanic or Latino | 1     |
| 9141, Patient    | 05/16/1995              | M          | Not Hispanic or Latino | 1     |
| 11143, Patient   | 01/09/1981              | M          | Not Hispanic or Latino | 1     |
| 17819, Patient   | 11/18/1955              | M          | Not Hispanic or Latino | 1     |
| 21629, Patient   | 10/06/1972              | м          | Not Hispanic or Latino | 1     |
| 22081, Patient   | 12/06/1979              | M          | Not Hispanic or Latino | 1     |
| 22325, Patient   | 02/25/1973              | M          | Not Hispanic or Latino | 1     |
| 23589, Patient   | 12/04/1934              | M          | Not Hispanic or Latino | 1     |

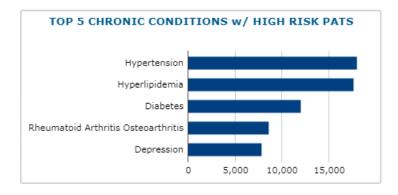

**Top 5 Chronic Conditions** -frequency of chronic conditions among patients.

Click on bar opens patient list.

Displays: Facility with most recent use of that **Chronic Diagnosis** 

Can filter by Facility and/or individual Chronic Condition.

Same column sort features, name, DOB, sex and by

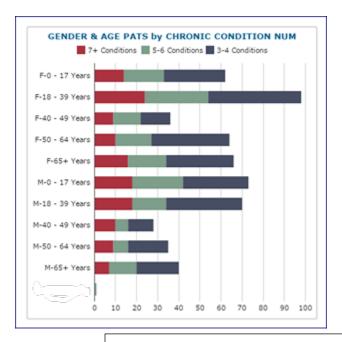

Patient Drill Down from Gender and Age for # Chronic Conditions

#### **Gender and Age Distribution of Patients**

This report adds graphic analysis of the number of chronic conditions by age and sex.

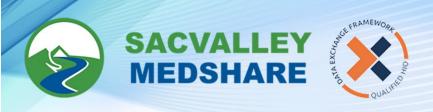

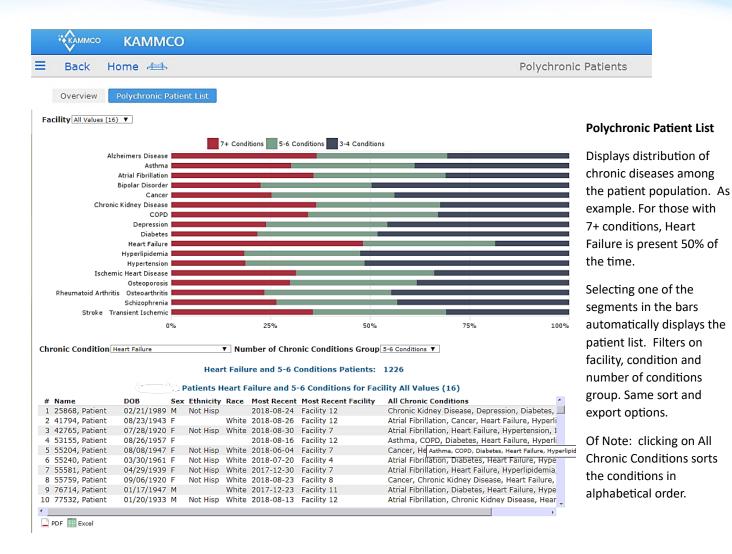

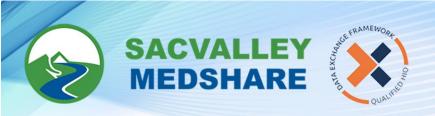

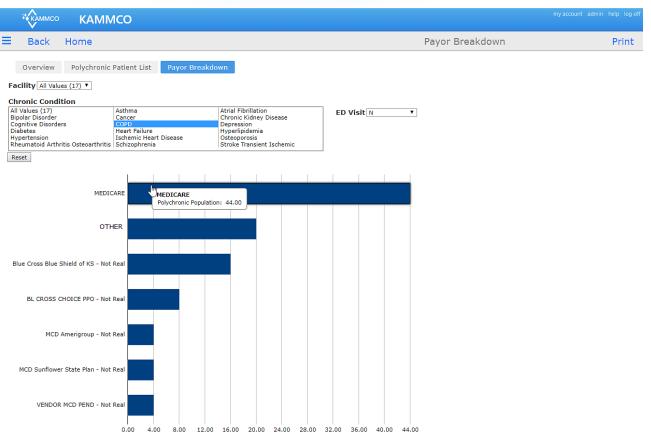

Payor breakdown shows patient's primary insurance. Filter options include facility, Chronic Condition and ED visit.

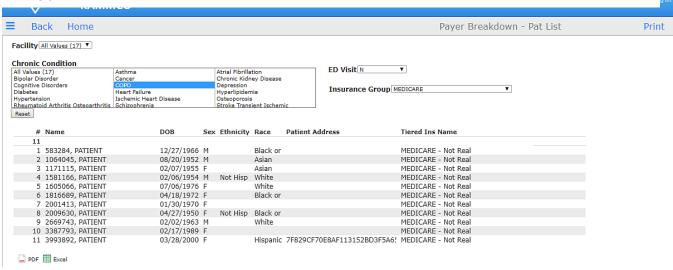

Drill down to patient specific list by condition and insurer from chart.

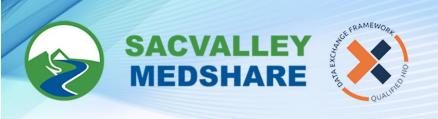

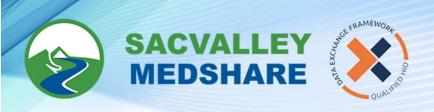

## The Qualified Health Information Exchange for Northern Califonia

Taking data From moveable to useable

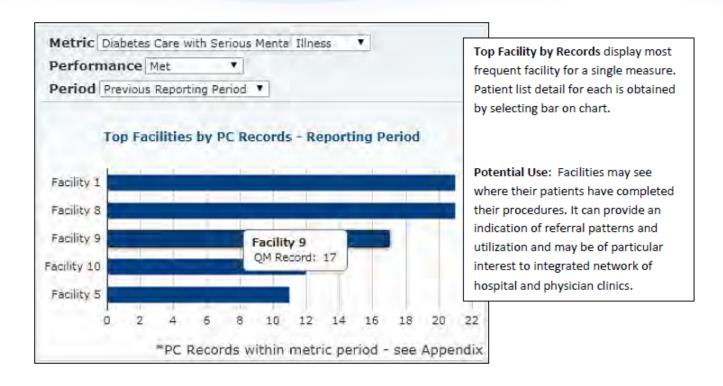

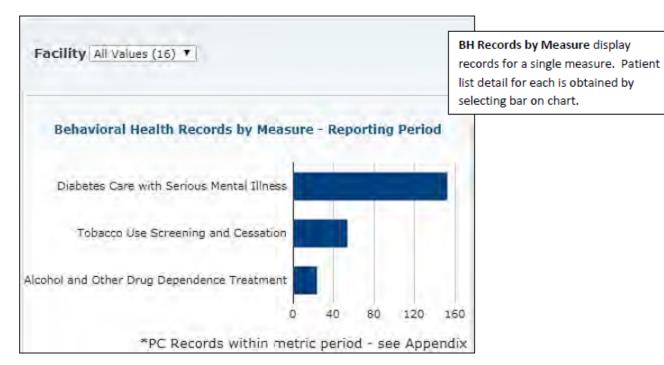

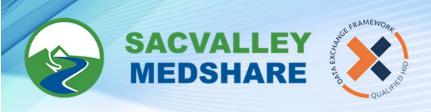

# The Qualified Health Information Exchange for Northern Califonia

Taking data From moveable to useable

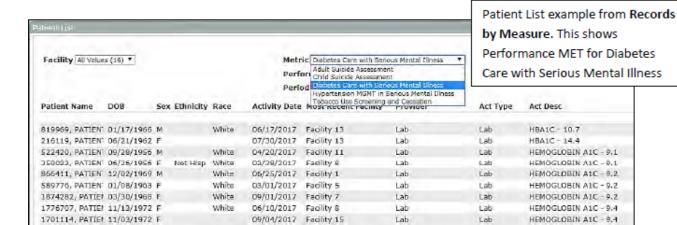

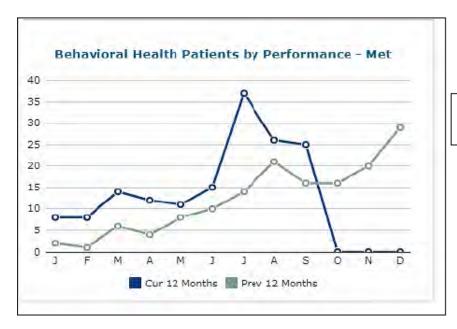

Trend line comparison between current and previous years

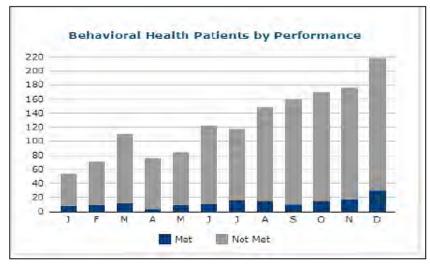

Displays eligible office visits performance month to month current year.

**(%)** 530-487-4997

info@sacvalleyms.org www.sacvalleyms.org

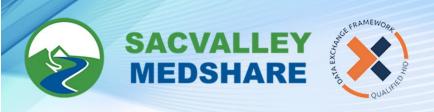

## The Qualified Health Information Exchange for Northern Califonia

Taking data From moveable to useable

View of the patient detail report from the BH Patients by Performance chart. It lists patient names, date of birth and office visit date with visit description and location. Performance Met compliance require patients have an eligible face to face encounter during the measurement period in addition to the appropriate screening or assessments.

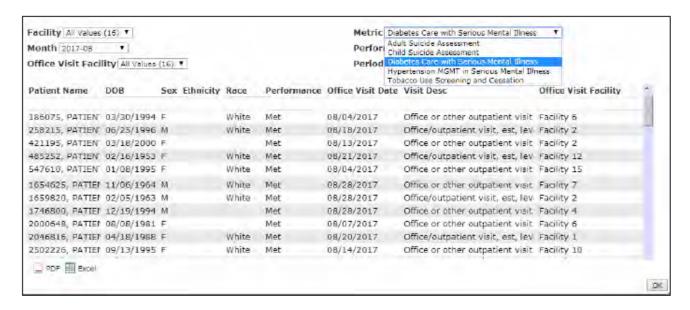

Filter options include Facility, Month, and Office Visit Facility.